Table 2. *Selected bond distances* (Å) and angles (°) with *e.s.d.'s in parentheses* 

| $Ni1 - Br1$              | 2.339(2)    | $Ni2-P3$         | 2.313(3)   |
|--------------------------|-------------|------------------|------------|
| Ni1—P1                   | 2.306(3)    | P2-C15           | 1.823(10)  |
| P1—C1                    | 1.824(11)   | $P2-C21$         | 1.830(10)  |
| P1—C7                    | 1.792(10)   | $P2 - C27$       | 1.843(11)  |
| P1—C13                   | 1.833(11)   | $C27-C28$        | 1.509(15)  |
| C13-C14                  | 1.518(16)   | $P3-C29$         | 1.809(10)  |
| Ni2—Br2                  | 2.350(2)    | P3-C35           | 1.823(10)  |
| Ni2—Br3                  | 2.362(2)    | $P3 - C41$       | 1.848(10)  |
| Ni2—P2                   | 2.316(3)    | $C41 - C42$      | 1.529(15)  |
|                          |             |                  |            |
| Brl—Nil—Brl <sup>1</sup> | 122.68 (11) | $Br3-Ni2-P3$     | 112.81(10) |
| P1—Ni1—P1'               | 102.94 (16) | $Ni2-P2-C15$     | 111.5(3)   |
| Brl—Nil—Pl               | 104.98(9)   | $Ni2 - P2 - C21$ | 112.0(3)   |
| Nil—P1—C1                | 113.3(3)    | $Ni2 - P2 - C27$ | 120.1(3)   |
| Nil—P1—C7                | 112.3(3)    | $C15-P2-C21$     | 104.6(5)   |
| Ni1—P1—C13               | 117.7(4)    | $C15 - P2 - C27$ | 104.1(5)   |
| C1—P1—C7                 | 104.2(4)    | $C21-P2-C27$     | 103.1(5)   |
| C1--P1--C13              | 104.4(5)    | $Ni2-P3-C29$     | 111.8(3)   |
| C7—P1—C13                | 103.6(5)    | $Ni2-P3-C35$     | 112.8(3)   |
| Br2—Ni2—Br3              | 114.86 (7)  | $Ni2-P3-C41$     | 119.2(3)   |
| P2—Ni2—P3                | 98.73 (12)  | $C29 - P3 - C35$ | 105.0(5)   |
| Br2—Ni2—P2               | 113.43(9)   | $C29 - P3 - C41$ | 102.7(4)   |
| Br2—Ni2—P3               | 108.15(10)  | $C35 - P3 - C41$ | 104.0(5)   |
| Br3—Ni2—P2               | 107.80 (10) |                  |            |

## Symmetry code: (i)  $-x$ ,  $y$ ,  $\frac{1}{2} - z$ .

is missing since only a unique data set was collected. The structure was solved by direct methods *(MULTAN80:* Main, Fiske, Hull, Lessinger, Germain, Declercq & Woolfson, 1980) and subsequent  $\Delta \rho$  maps. The hydrogen positions in the CH<sub>3</sub> groups were located in  $\Delta \rho$  maps while those in the CH and CH<sub>2</sub> groups were calculated. Nonhydrogen atoms were refined anisotropically. The hydrogen atoms were assigned the fixed isotropic displacement parameter  $0.070 \text{ Å}^2$ ; no hydrogen parameter was refined. Atomic scattering factors were taken from *International*  *Tables for X-ray Crystallography* (1974, Vol. IV). The system of computer programs is described by Lundgren (1982).

Anisotropic displacement factors, H-atom positions and lists of observed and calculated structure factors with e.s.d.'s have been deposited with the British Library Document Supply Centre **as**  Supplementary Publication No. SUP 54656 (25 pp.). Copies **may**  be obtained through The Technical Editor, International Union of Crystallography, 5 Abbey Square, Chester CH1 2HU, England. [CIF reference: ALl000]

## **References**

- Bellon, P. L., Albano, V., Bianco, V. D., Pompa, F. & Scatturin, V. (1963). *Ric. Sci. Rend.* 33, 1213-1220.
- Garton, G., Henn, D. E., Powell, H. M. & Venanzi, L. M. (1963). *J. Chem. Soc.* 3625-3629.
- Hayter, R. G. & Humiec, F. S. (1962). *J. Am. Chem. Soc. 84,*  2004-2005.
- Hayter, R. G. & Humiec, F. S. (1965). *Inorg. Chem.* 4, 1701-1706. Jarvis, J. A. J., Mais, R. H. B. & Owston, P. G. (1968). J. *Chem. Soc. (A),* 1473-1486.
- Kilbourn, B. T. & Powell, H. M. (1970). J. *Chem. Soc. (A),*  1688-1693.
- Lundgren, J.-O. (1982). Report No. UUIC-B13-4-05. Univ. of Uppsala, Sweden.
- Main, P., Fiske, S. J., Hull, S. E., Lessinger, L., Germain, G., Declercq, J.-P. & Woolfson, M. M. (1980). *MULTAN80. A System of Computer Programs for the Automatic Solution of Crystal Structures from X-ray Diffraction Data.* Univs. of York, England, and Louvain, Belgium.
- Mari, A., Gleizes, A., Dartiguenave, M. & Dartiguenave, Y. (1981). *Inorg. Chim. Acta,* 52, 83-85.
- Tolman, C. A. (1977). *Chem. Rev.* 77, 313-348.
- Ugozzoli, F. (1987). *Comput. Chem.* 11, 109-120.
- Walker, N. & Stuart, D. (1983). *Acta Cryst.* A39, 158-166.
- Watkin, D. J. (1976). J. *Chem. Soc. Dalton Trans.* 1803-1804.

## **International Union of Crystallography**

*Acta Cryst.* (1992). C48, 408

## **Automatic retrieval of CIF-related software**

An information server has been established at the IUCr Editorial Office to permit automatic retrieval of programs and documentation useful in handling Crystallographic Information Files. Files are sent by e-mail in response to incoming e-mail requests.

To use this facility send an e-mail message to the address sendcif@uk.ac.iucr (UK users) or sendcif@iucr.ac.uk (others) containing the request commands index or send as described below. A request command may be part of the 'Subject:' line or part of the mail message body.

A list of example requests and their result is given below.

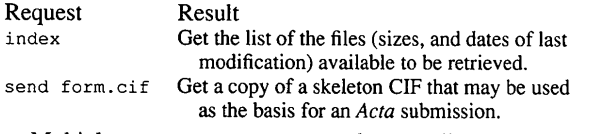

Multiple requests may appear on the same line, *e.g.* 

send cifdic.c91 cyclops.src quasar.src is equivalent to

send cifdic.c91 send cyclops.src send quasar.src

Note that requests are not case-sensitive. Note also that if the size of the requested file(s) exceeds an internal limit (currently 75 000 characters), the reply is automatically broken up into pieces, a message is mailed to the requestor informing him or her of that, and the pieces sent with the header 'Part  $n$  of  $m$ ' for identification purposes. A script is also sent that can be used to automatically rejoin these pieces into the original file. This script will only work on Unix, or Unix-like systems, but should provide a lead for users of other operating systems.

The files currently available, with approximate sizes, are:

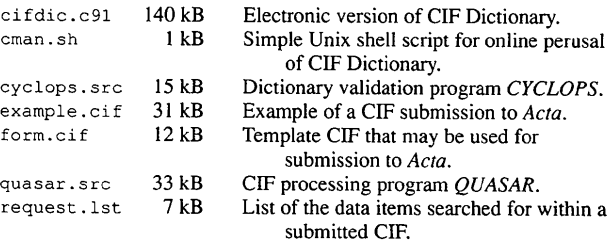